# & RQFHSWLRQ G XQH VWDWLRQ P « LQWHOOLJHQWH DYHF (63 HV

 $-XQH$ 

SQWRQLQ /HIHYUH DQWRQLQOHIHYUH #LFORXG FRP

## , Q W U R G X F W L R Q

&HTH DUWLFOH SURSRVH GH G«WDLOOHU OD FRQFHSWLRQ HW W«H «FRQRPLTXH HW LQWHOOLJHQWH GHVWLQ«H ¢ OD FROO ORFDO 3RXU FH IDLUH OBDUFKLWHFWXUH GX V\VWªPH UHSRV YLURQQHPHQWDXI GH OD SODWHIRUPH (63 SRXU OH WUDLWH GX SURWRFROH 0477 SRXU OD FRRUGLQDWLRQ HQWUH QRWUH DLOOHXUV HVW SU«YX OD FU«DWLRQ GBXQH LQWHUIDFH XWL WHPSV U«HO PDLV OHV FRQVHUYH «JDOHPHQW SRXU XQH DQD OD SU «FLVLRQ GH QRWUH V\VW<sup>a</sup>ph XQ PRG<sup>a</sup>OH GBDSSUHQWLV\ SU«YLVLRQ GHV FRQGLWLRQV P«W«RURORJLTXHV ¢ FRXUW WHI

/H FRGH GH FH SURMHWLHWMWKEGLVSRQLEOH VXU

#### 3 U « U H T X L V

SYDQW GH FRPPHQFHU YRLFL OH PDW «ULHO HW OHV ORJLFLH QRWUH PRQWDJH Q«FHV(\6L3WHTUXDL OHN) XWWXLQLR/UDOWLLORDQWGH1XXJQc PLFUR OD OHFWXUH GHV GRQQ«HV GHV FDSWHXUV HW GH OHXU WUDQ GLYHUV FDSWHXUV GRQW OUHRFYBHBIXWUH XPUH VGXHU FFIXUDODLWIK DEGOHLWORDGLIK %03 SRXU «YDOXHU OD WHPS «UDWXUH HW OD SUBIV CLHRAQ DWP WLQ « ¢ PHVXUHU OBKXPLGLW « 3RXU KRURGD5WH&UDYOHHFVSOKHFQHQ « (QYQ QRXV DXURQV EHVRLQ GBXQ RUGLQDWHXU GDQV Q  $^{\prime}6$ VHUYHXU 0477 HW QRWUH LQWHUIDFH XWLOLVDWHXU

'X F¶W « GHV ORJLFLHOV Oß, ' ( \$UGXLQR VHUD QRWUH RXWLO G VD SDUW VHUD HPSOR\« SRXU LPSO«PHQWHU QRWUH VHUYHXL G<sup>8</sup>OH GBDSSUHQWLVVDJH DXWRPDWLTXH (QYQ SRXU OH EURNI VROXWLRQ RSHQ VRXUFH

3RXU YRXV SURFXUHU OHV FDSWHXUV RX\$@B' (+6GLYMRXV SRXYH)

#### FXHLOOLHV

/D SULVH HQ FRPSWH GH FH SDUDP<sup>a</sup>WUH WHFKQLTXH HVW XQH V\VW<sup>a</sup>PH «OHFWURQLTXH (OOH JDUDQWLW OD GXUDELOLW« G)

8Q SRLQW FUXFLDO ¢ QH SDV Q«JOLJHU GDQV OD U«DOLVDWLF PHQW GHV FRPSRVDQWV XWLOLV «V (Q HXHW OB(63 DLQVL T) VRQW FRQ©XV SRXU IRQFWLRQQHU VRXV XQH WHQVLRQ GH SRXU SU«VHUYHU OßLQW«JULW« GH FHV FRPSRVDQWV \$LQVL OHV EURFKHV DX QLYHDX GH OBDGDSWDWHXU HQ KDXW & GURL

)LJXUHb 6FK «PD GX FDEODJH

<span id="page-1-0"></span>& RQSJXUDWLRQ GX PDW «ULHO 6XU) DUXU HOOR XV DYRQV LOOXVWU « OBDJHQFHPHQW SU «FLV GH UHPHQW LGHQWLY«H YRXV SHUPHTDQW GH YLVXDOLVHU FRPF  $O$   $\beta$  (63

'DQV FHTH RSWLTXH QRXV DYRQV SU«YX GBLQW«JUHU OBHQVH FRQ©X VS«FLYTXHPHQW SRXU QRWUH VWDWLRQ P«W«RURORJL ORJLH GßLPSUHVVLRQ ' /D FRQFHSWLRQ GX ER°WLHU D «W« | PRG « OLVDWLRQ ' FRPSOHW HW SXLVVDQW

/D U « DOLVDWLRQ GBXQ V\VW<sup>a</sup> PH WHO TXH QRWUH VWDWLRQ P < WHQWLRQ SDUWLFXOL<sup>a</sup>UH SRUW «H ¢ VRQ LQW «JUDWLRQ SK\VLT ¬WUH VRLJQHXVHPHQW HXHFWX« DYQ GH JDUDQWLU QRQ VHXO «JDOHPHQW VD GXUDELOLW « HW VRQ HVWK «WLTXH

)LJXUHb 3KRWR GX PRQWDJH

<span id="page-2-0"></span>/D)LJXUHHWW XQH SKRWR GH QRWUH VWDWLRQ P«W«R XQH IRLV H OH FRQVWDWHU WRXWHV OHV FRQQHILRQV FRUUHVSRQGHQW SRXYH] REVHUYHU FRPPHQW FKDTXH FDSWHXU HVW FRQQHFW« HW FRPSDFW

& U « H U X Q V H U Y H X U 0 4 7 7 3RXU FH SURMHW QRXV XWLOLVHURQV 0RVTXLTR > @ XQ EUR IRLV ORVTXLTR LQVWDOO« YRXV SRXYH] G«PDUUHU OH VHUYH)

ILJXUHb SUFKLWHFWXUH 0477

/H SURWRFROH 0477 IRQFWLRQQH YLD XQ V\VW<sup>a</sup>PH GH mbEURN SHXYHQW ¬WUH GHV «GLWHXUV SXEOLVKHUV TXL HQYRLHQW HW RX GHV DERQQ«V VXEVFULEHUV TXL UH©RLYHQW GHV PH

0477 0477 SRXU 0HVVDJH `HXLQJ 7HOHPHWU\ 7UDQVSRUW HVW XQ TXL D «W « FRQ©X SRXU OHV V\VW<sup>a</sup>PHV GH FRPPXQLFDWLRQ 0DF .R7 / BXQ GHV DWRXWV GH 0477 HVW VRQ PRG<sup>a</sup>OH GH SXEOLF GH SDUYHQLU & SOXVLHXUV GHVWLQDWDLUHV HQ P¬PH WHPSV U «HO GHV GRQQ «HV GH FDSWHXUV

) LJXUHb & RQFHSWLRQ GX ERLWLHU SRXU OD VWDWL

:L)L&OLHQW HVS&OLHQW 3 X E 6 X E & O LFFDQ WH QHW S & O L H Q W

FRQVEWDUVVLG \RXUB66.' FRQVFWKDUSDVVZRUGRXUB3\$66:25' FRQVEWKDUPTWWBVHUYHUXUB0477B6(59(5B,3B\$''5(66

 $LQFOXGH)L$  K LQFOXG3XE6XE&OLHQW K

6XU Oß(63 QRXV XWLOLVHURQV OD ELEOLRWK<sup>a</sup>TXH 3XE6XE&O HIHPSOH GH FRGH TXL HQYRLH XQ PHVVDJH VXU OH WRSLF mb2

3XEOLHU VXU XQ WRSLF 0477 DYHF 034(63

**FOLHOOWRRSBIRUHYHU** 

FOLH QFWR Q Q HKFRW WPTW W B V H U Y H U S R W WH S D O L Y H

FOLHQWPTWWOLHQW FOLHQW RQBFRQRQQHBFFVRQQHFW FOLHQW RQBPHVRVDDJPHHVVDJH

GHIRQBPHVVEOCHHQW XVHUGDWD PVJ GDWDMVRQRDGPWJSD\ORGDHGFRGXHWI  $\sim$  $\omega$ FROGRPPLW

GHIRQBFRQQFFOFLWHQW XVHUGDWD IODJV UF SULQWERQQHFW « DYHF OH FRGH UVWXUOFWDW FOLHQWXEVFULEHDWKHU VWDWLRQ

VVLG FRQILJVVL@ SDVVZRUGRQILJSDVVZR@G PTWWBVHU**FRQILJ**BTWWBVHUYQUBLS

LPSRLSDKR PTWW FOLAROWWW

9RLFL OD SRUWLRQ GH VFULSW 3\WKRQ TXL VH FRQQHFWH ¢ QF VWDWLRQb}

SLSLQVWDOO SDKR PTWW

6%DERQQHU ¢ XQ WRSLF 0477

3 R X U V B D E R Q Q H U ¢ X Q W R S L F 0 4 7 7 S Q KRX A TOK WHO B O W K R Q R Q R X Q U D L EQ L SDKR PTT YLD OH JHVWLRQQDLUH GH SDFNDJH S\WKRQ 3,3

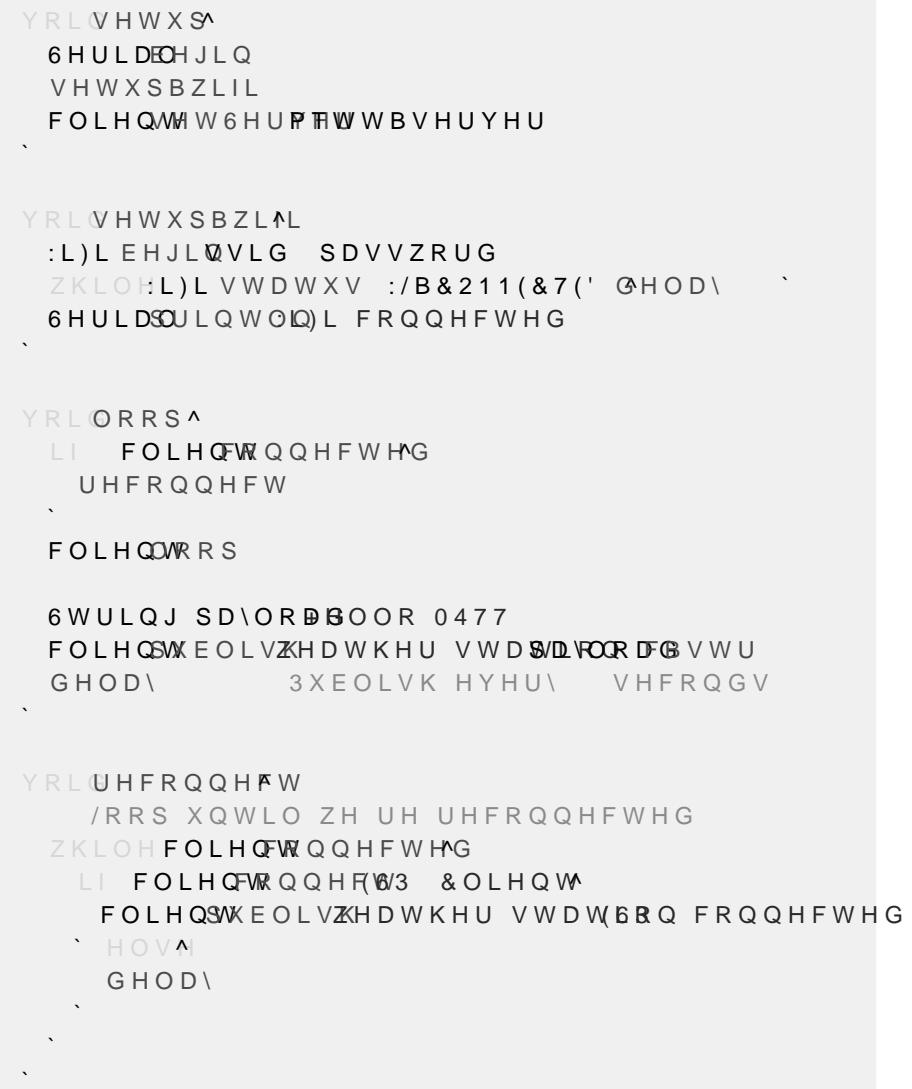

\$LQVL ¢ FKDTXH IRLV TXH YRXV H[«FXWH] FH VFULSW VXU Oß( VH FRQQHFWHUD ¢ YRWUH VHUYHXU 0477 HW SXEOLHUD XQ PH\ VHFRQGHV

)LJXUHb 7DEOH ZHDWKHUBGDWD

9RLFL OH G«WDLO GH OD WDEOH ZHDWKHUBGDWD

GHIRQBPHVVEOCHHQW XVHUGDWD PVJ GDWDMVRQRDGPWJSD\ORGDFGFRGXHWI

FROGRPPLW

F HIHFXWH 6(57, 17ZHDWKHUBGDWD" " "

DYHF VRQ KRURGDWDJH FRUUHVSRQGDQW SHUPHTDQW DLQVL 64/LWH RXUH XQH VROXWLRQ GH VWRFNDJH UREXVWH WRXW HO DYHF QRWUH EDVH GH GRQQ«HV GLUHFWHPHQW GHSXLV 3\WKR /BDMRXW & OD EDVH VH IDLW ORUVTXH OHV GRQQ \* HV VRQW UH

> GDWD\$WLP@CDWDDbUBTXDO@WGDWDDHPSHUDQ@XUH GDWDKXPLGL@W\GDWSDUHVVX@UHGDWDDGWLWX@GH

/H F XU GH QRWUH V\VW<sup>a</sup>ph GH VWDWLRQ P«W«R U«VLGH GDQV OHV GRQQ«HV J«Q«U«HV SDU GLYHUV FDSWHXUV HQYLURQQHP SDU QRWUH PLFURFRQWU¶OHXU (63 HW HQYR\«HV ¢ QRWUH V ZXI GH GRQQ «HV QRXV DYRQV «FULW XQ VFULSW HQ 3\WKRQ T FRQWLQX OHV GRQQ«HV P«W«RURORJLTXHV WUDQVPLVHV 3RXU JDUDQWLU OD S«UHQQLW« HW OßDFF<sup>a</sup>V ¢ FHV GRQQ«HV

GDQV XQH EDVH GH GRQQ«HV 64/LWH ORFDOH &HTH EDVH GH (

5 « F X S « U D W L R Q H W V W R F N D J H G H V G R Q Q « H V

# & U « D W L R Q G 34 X Q W D E O H D X G H E R U G

'DQV FHTH VHFWLRQ GH OBDUWLFOH QRXV QRXV LQW «UHVVR( VWDWLRQ P«W«R & BHVW XQ «O«PHQW FO« GH QRWUH SURMHW ORJLTXHV HQ WHPSV U«HO HW GBHIDPLQHU OBKLVWRULTXH GH

3RXU FH IDLUH QRXV XWLOLVRQV 6WUHDPOLW XQH ELEOLRWK ZHE UDSLGHPHQW 1RXV DYRQV PLV HQ SODFH XQH LQWHUIDF UDOH SHUVRQQDOLV«H TXL DIFKH OHV LQIRUPDWLRQV P«W«RU DSHU©X LPP«GLDW GHV FRQGLWLRQV P«W«RURORJLTXHV QRW ULTXH OBKXPLGLW « HW OD TXDOLW « GH OBDLU

\$X GHO¢ GH FHTH YXH LQVWDQWDQ«H QRWUH WDEOHDX GH EI V«ULH GH ZLGJHWV LQWHUDFWLIV 3RXU OD WHPS«UDWXUH Q OXWLRQ GH OD WHPS «UDWXUH DX FRXUV GHV GHUQL<sup>a</sup>UHV KI GHUQLHUV MRXUV & HOD QRXV SHUPHW GH SHUFHYRLU UDSLGF OHV WHQGDQFHV ¢ SOXV ORQJ WHUPH

(Q FH TXL FRQFHUQH OD SUHVVLRQ DWPRVSK «ULTXH HW OBKXP & KDTXH PHVXUH D VRQ SURSUH ZLGJHW GH MDXJH TXL LQGLTX WDLOO« TXL WUDFH OHV YDOHXUV VXU OHV WURLV GHUQLHUV JU¤FH ¢ XQ JUDSKLTXH G«GL« TXL PRQWUH OHV ZXFWXDWLRQV

3RXU DVVXUHU OßDFWXDOLW« GH FHV LQIRUPDWLRQV QRWUH ' OHV PLQXWHV JDUDQWLVVDQW DLQVL TXH YRXV GLVSRVH] W ¢ FHTH DSSURFKH QRWUH WDEOHDX GH ERUG RXUH XQH YXH I ORJLTXHV ORFDOHV IDFLOLWDQW OD FRPSU«KHQVLRQ HW OBL

#### > WRFXPHQWDWLRQ GX VHUYHXU 0477 0RVTXLTR

- > @RJLFLHO GH FU«DWLRQ GHV VFK«PDV «OHFWULTXHV )ULW]
- > **@ODQ GHV SLQV** \*3,2 GH OB(63

## 5 H V V R X U F H V > @MRXWHU OD SULVH HQ FKDUJH GH OD FDUWH (63 VXU Oß,')

(Q U«VXP« JU¤FH ¢ XQH FRPELQDLVRQ MXGLFLHXVH GH PDW«U GRQQ«HV QRXV DYRQV U«XVVL ¢ FU«HU XQH VWDWLRQ P«W«R V\VW<sup>a</sup>PH IRXUQLW QRQ VHXOHPHQW GHV GRQQ «HV P « W « RUROR SU«YLVLRQV ¢ FRXUW WHUPH HW XQH DQDO\VH KLVWRULTXH G VXUYHLOODQFH HW OD FRPSU«KHQVLRQ GHV FRQGLWLRQV P«W

3RXU PDILPLVHU OBXWLOLW« GH OD VWDWLRQ P«W«RURORJLT) DXWRPDWLTXH SRXU SU«GLUH OHV FRQGLWLRQV P«W«RURORJ SRO\QRPLDOH QRXV DYRQV FU«« XQ V\VW<sup>a</sup>PH ¢ OD IRLV HIFDF GH WHPS «UDWXUH EDV «HV VXU OHV GRQQ «HV GHV WURLV GHU

\$X GHO & GH OD VLPSOH FROOHFWH GH GROO «HV FH V\VW<sup>8</sup>PH OHPHQW DTUD\DQW FDSDEOH GH UHSU«VHQWHU OHV GRQQ«H OBKLVWRULTXH GHV GRQQ«HV \*U¤FH ¢ OBXWLOLVDWLRQ GH 6' VDWHXU LQWXLWLYH TXL IRXUQLW XQ DSHU©X LPP «GLDW GHV F UHSU«VHQWDWLRQ G«WDLOO«H GHV WHQGDQFHV VXU XQH S«U

OH VHUYHXU K¶WH /B«O«PHQW FHQWUDO GH FH V\VW<sup>a</sup>PH HVW OBHISORLWDWLRQ DYRQV G«SOR\« XQ VFULSW HQ 3\WKRQ SHUPHTDQW GH U«FXS GH GRQQ «HV 64/LWH ORFDOH 'H FHTH ID©RQ QRXV SRXYRQV GHV GRQQ«HV KLVWRULTXHV SRXU GHV DQDO\VHV IXWXUHV

VLRQ GHV GRQQ «HV EDV «H VXU OB(63 HW GX SURWRFROH 04

FRXUEH HQ SRLQWLOO«V & R Q F O X V L R Q 'DQV FHW DUWLFOH QRXV DYRQV G«WDLOO« OD PLVH HQ XYUH SRXU FROOHFWHU DQDO\VHU HW D[FKHU HQ WHPSV U«HO OHV DXWRXU GßXQ HQVHPEOH GH FDSWHXUV HQYLURQQHPHQWDX[

/D YDOHXU GH OD WHPS «UDWXUH SU «GLWH HVW HQVXLWH LQW

'DQV OH FDGUH GH FH SURMHW XQH DSSURFKH GH U«JUHVVLR( OD SU«YLVLRQ GH OD WHPS«UDWXUH & HTH P«WKRGH D «W« S «WDQW GRQQ« TXH VHXOHV OHV GRQQ«HV GHV WURLV GHUQLI WUDLWHU UHVWH J«UDEOH HW QH Q«FHVVLWH SDV GH WHFKQI WHUPHV GH FDOFXO 'HXIL<sup>a</sup>PHPHQW LO HVW HVVHQWLHO GH I HQWUD°QHU DYQ GH JDUDQWLU XQH HIFDFLW« RSWLPDOH HW QRPLDOH U«SRQG SDUIDLWHPHQW ¢ FHV FULW<sup>a</sup>UHV

& U « D W L R Q G X P R G ª O H S R X U O D S U « Y L V L R Q F